Подписано электронной подписью:<br>Вержицкий Данил Григорьевич<br>Должность: Директор КГПИ ФГБОУ ВО «КемГУ»<br>Дата и время: 2024-02-21 00:00:00 471086fad29a3b30e244c728abc3661ab35c9d50210dcf0e75e03a5b6fdf6436

МИНИСТЕРСТВО НАУКИ И ВЫСШЕГО ОБРАЗОВАНИЯ РОССИЙСКОЙ ФЕЛЕРАЦИИ

Кузбасский гуманитарно-педагогический институт федерального государственного бюджетного образовательного учреждения высшего образования «Кемеровский государственный университет»

Факультет информатики, математики и экономики

**УТВЕРЖДАЮ** Декан А.В. Фомина «09» февраля 2023 г.

### Рабочая программа дисциплины К.М.08.01 Объектно-ориентированное проектирование и программирование

Направление подготовки 01.03.02 Прикладная математика и информатика

Направленность (профиль) подготовки ИНТЕЛЛЕКТУАЛЬНЫЙ АНАЛИЗ ДАННЫХ

Программа бакалавриата

Квалификация выпускника бакалавр

> Форма обучения Очная

> Год набора 2022

Новокузнецк 2023

### **Оглавление**

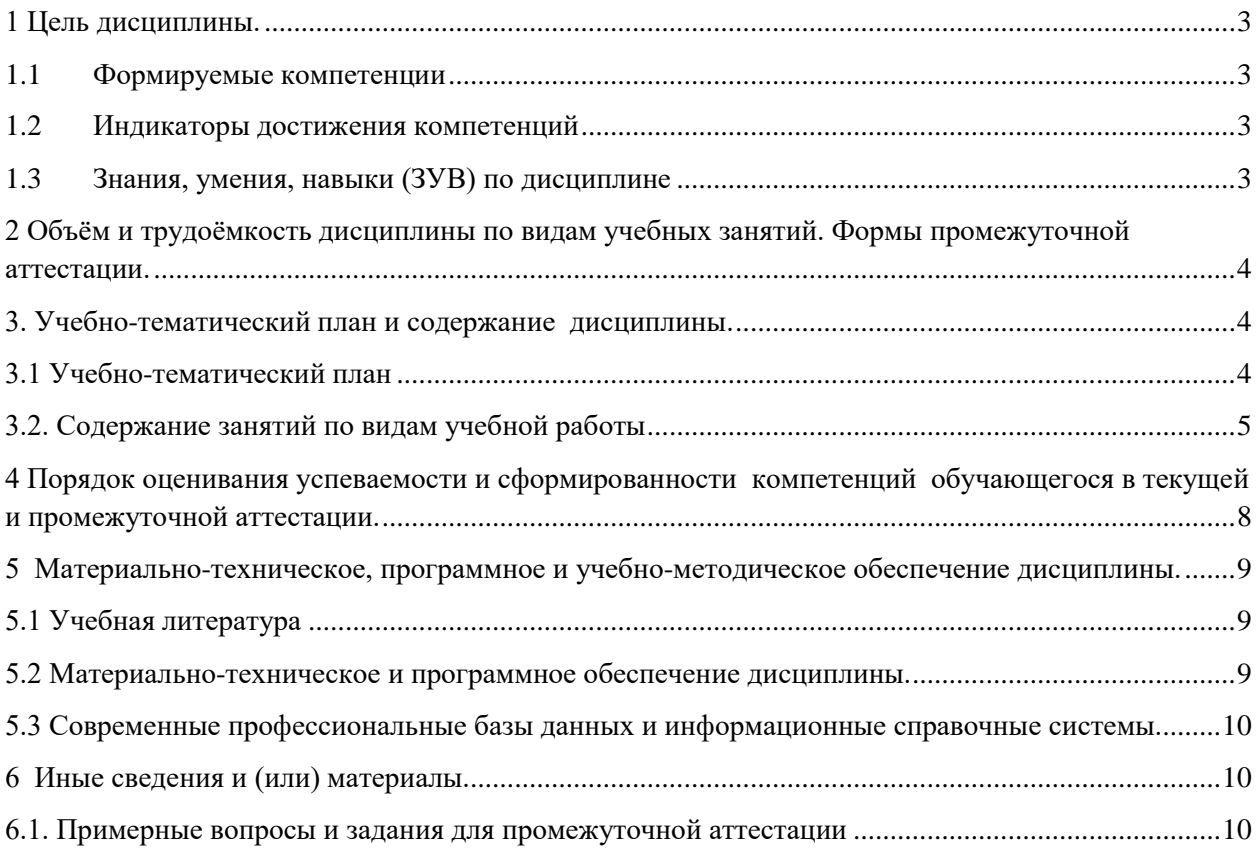

### <span id="page-2-0"></span>1 Цель дисциплины.

В результате освоения данной дисциплины у обучающегося должны быть сформированы компетенции основной профессиональной образовательной программы бакалавриата (далее - ОПОП): ПК-2.

Содержание компетенций как планируемых результатов обучения по дисциплине см. таблицы 1 и 2.

#### <span id="page-2-1"></span>1.1 Формируемые компетенции

Таблица 1 - Формируемые дисциплиной компетенции

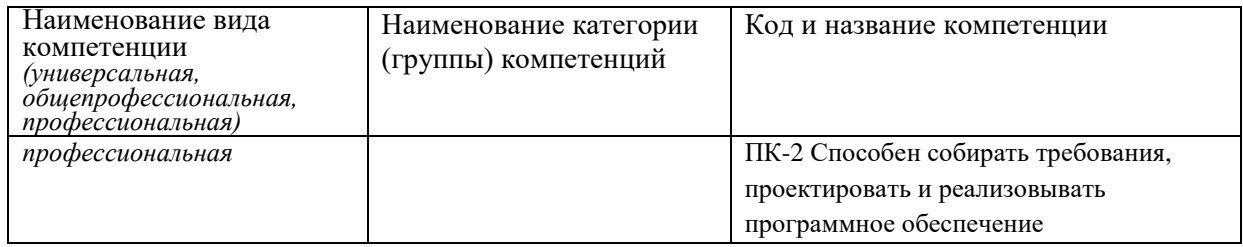

#### <span id="page-2-2"></span>1.2 Индикаторы достижения компетенций

Таблица 2 – Индикаторы достижения компетенций, формируемые дисциплиной

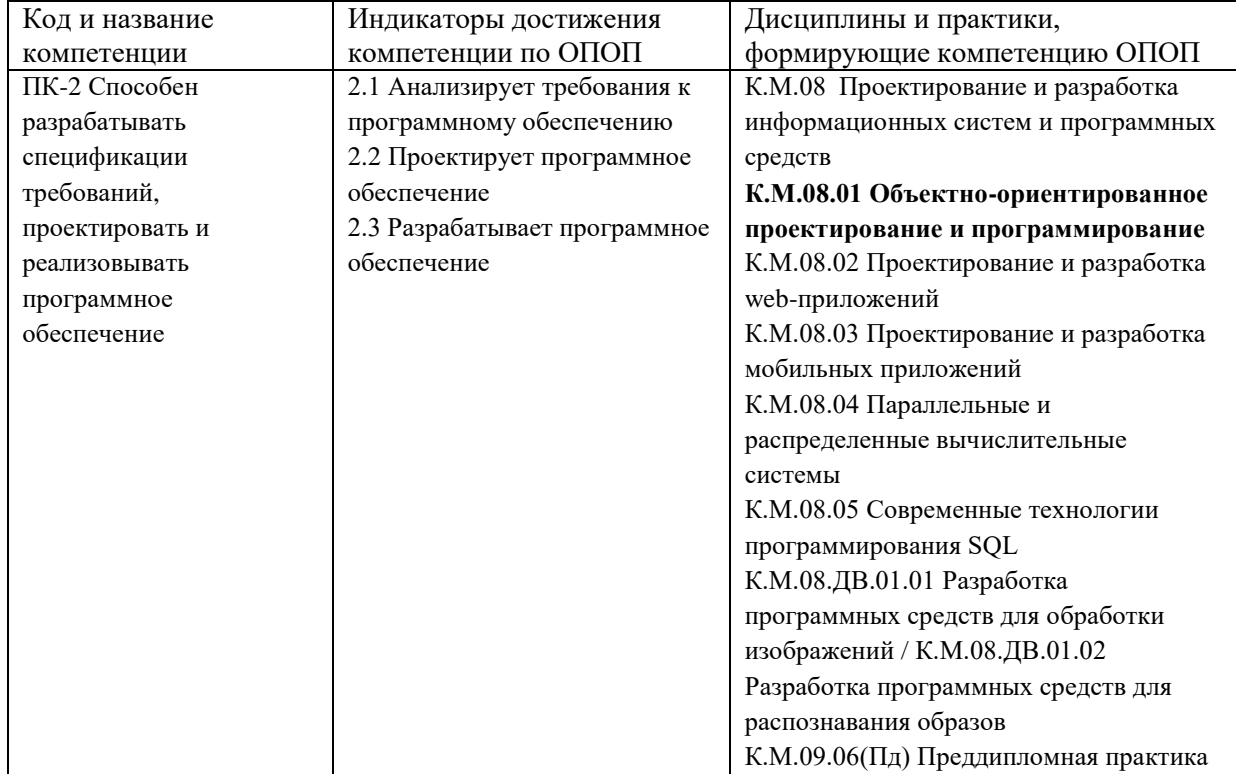

### <span id="page-2-3"></span>1.3 Знания, умения, навыки (ЗУВ) по дисциплине

Таблица 3 - Знания, умения, навыки, формируемые дисциплиной

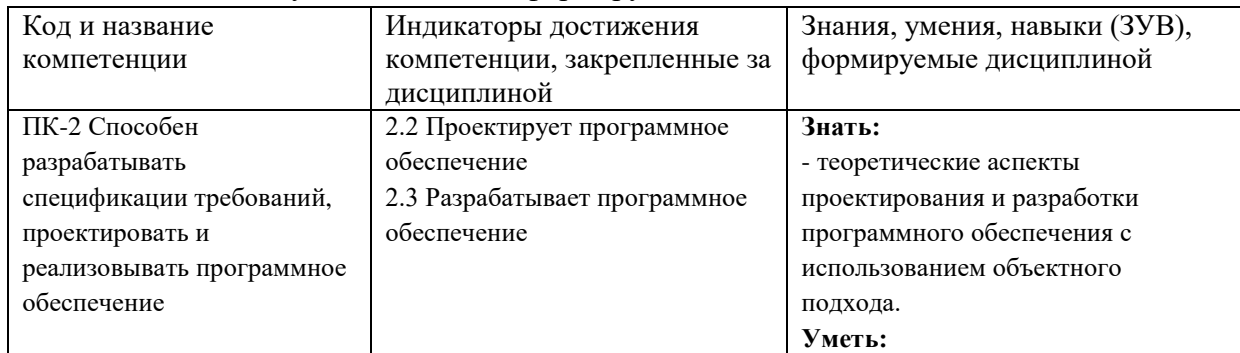

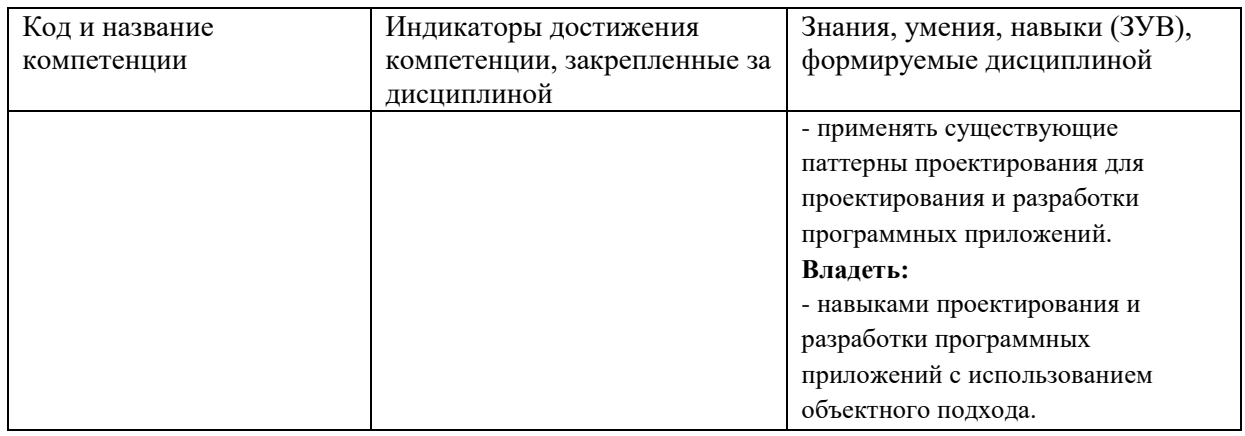

## <span id="page-3-0"></span>**2 Объём и трудоёмкость дисциплины по видам учебных занятий. Формы промежуточной аттестации.**

Таблица 4 – Объем и трудоемкость дисциплины по видам учебных занятий

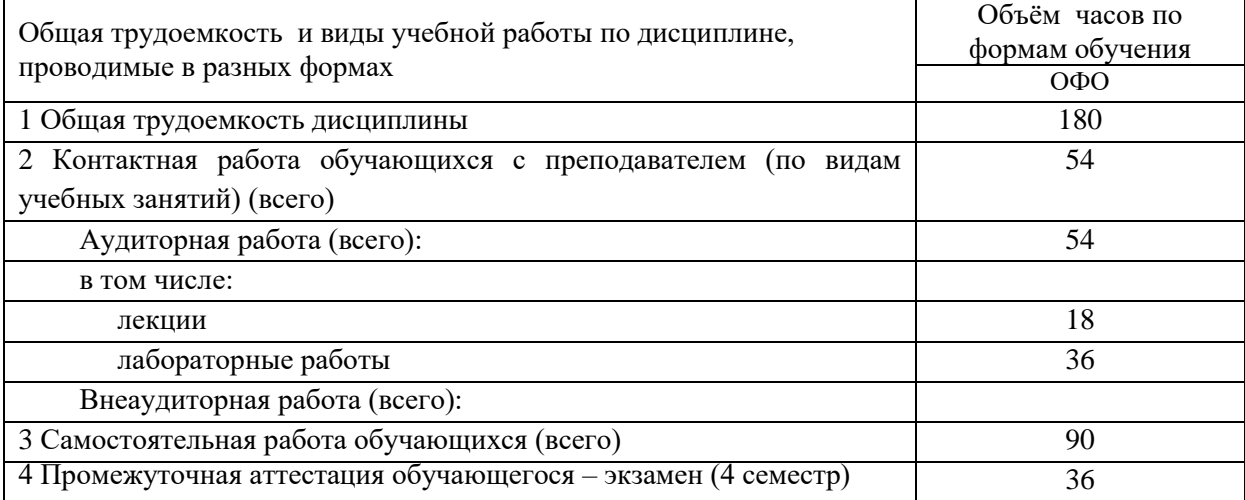

### <span id="page-3-1"></span>**3. Учебно-тематический план и содержание дисциплины.**

### <span id="page-3-2"></span>**3.1 Учебно-тематический план**

Таблица 5 - Учебно-тематический план очной формы обучения

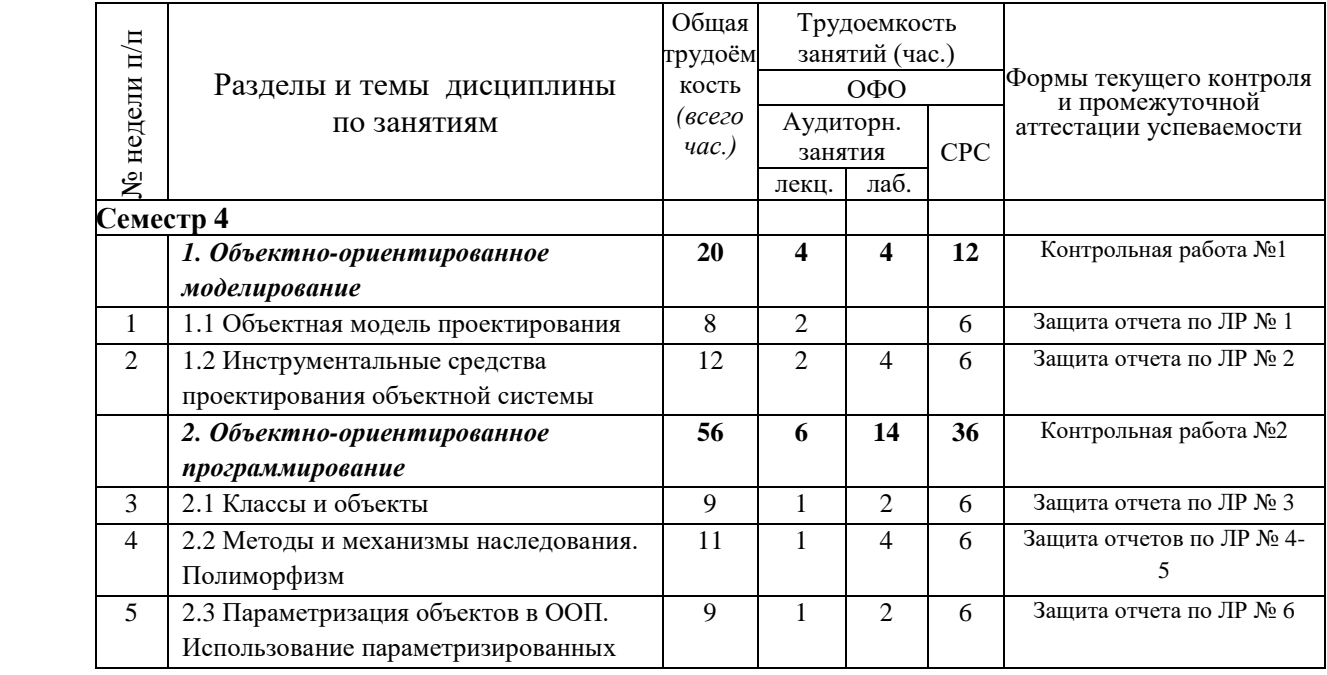

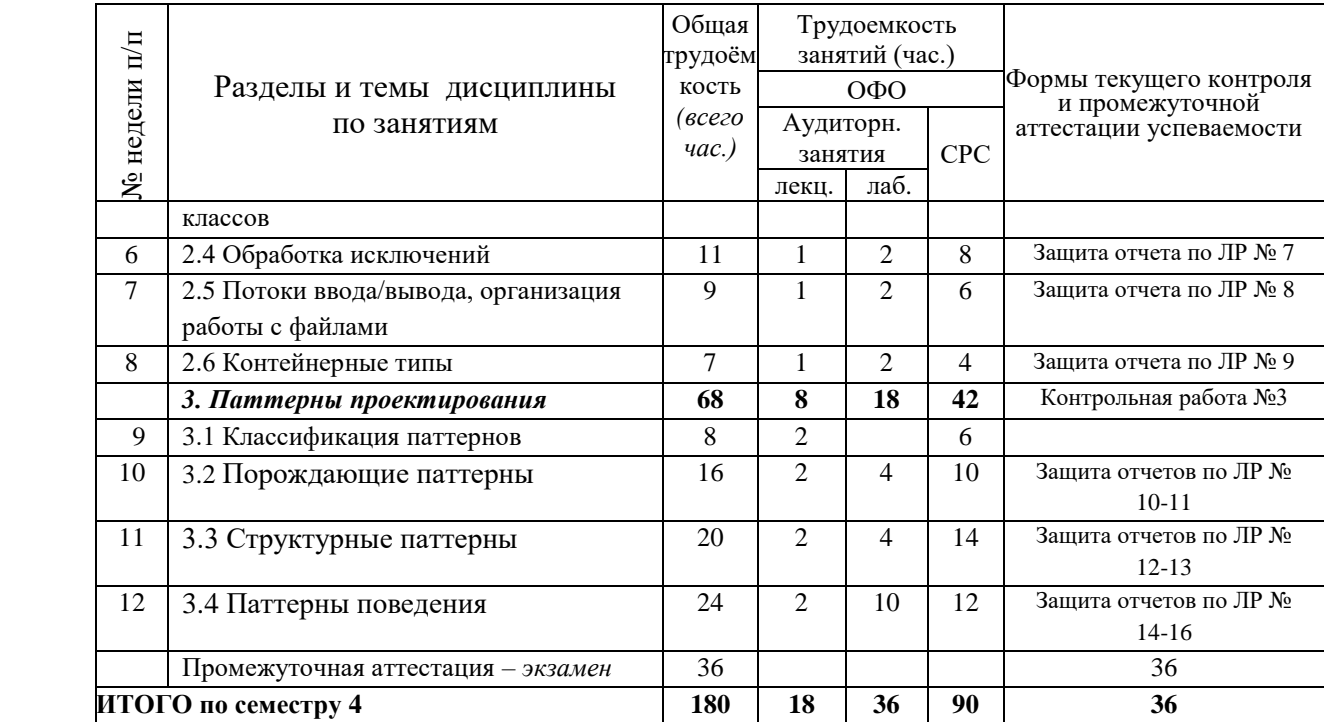

# <span id="page-4-0"></span>**3.2. Содержание занятий по видам учебной работы**

Таблица 6 – Содержание дисциплины

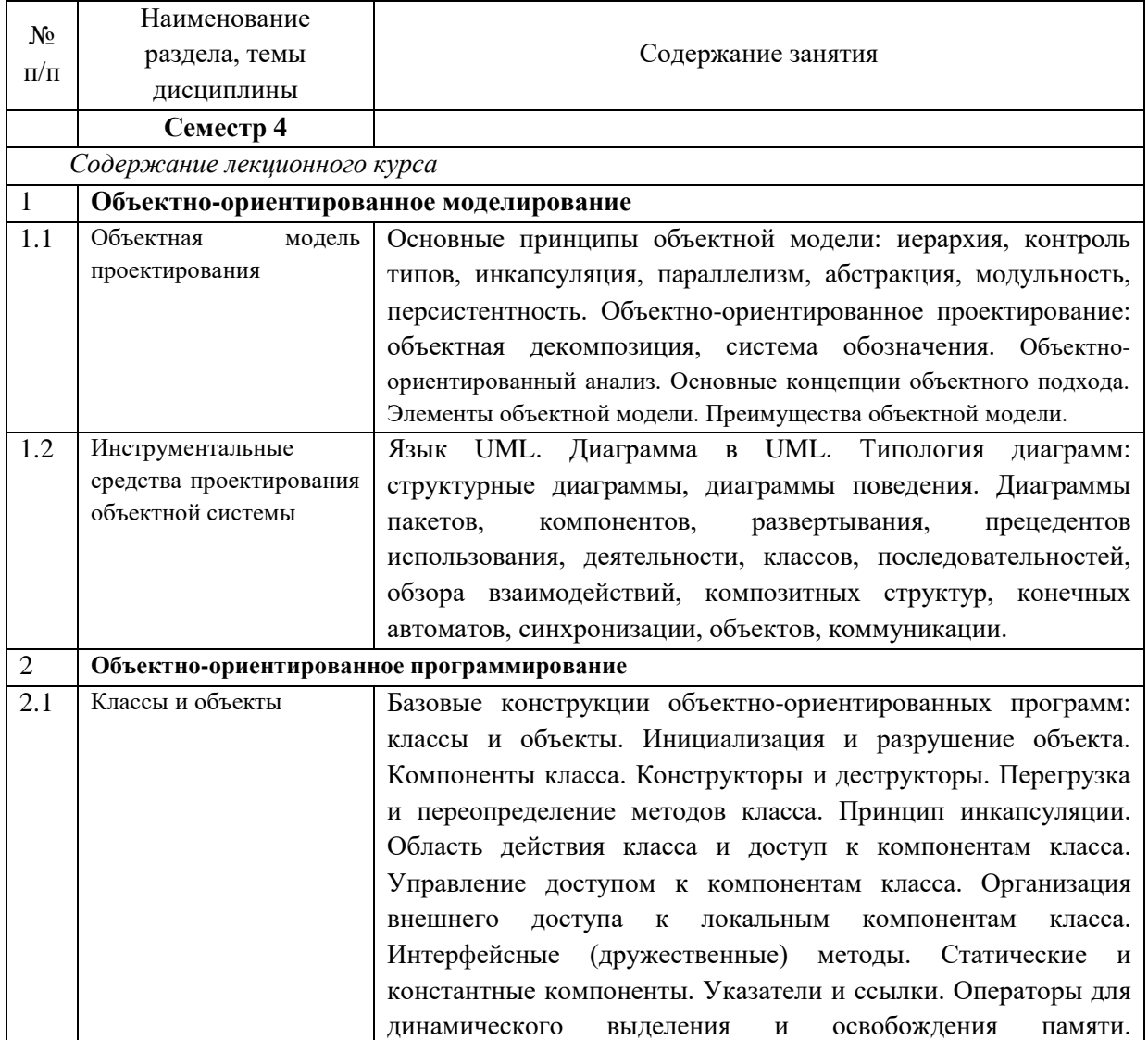

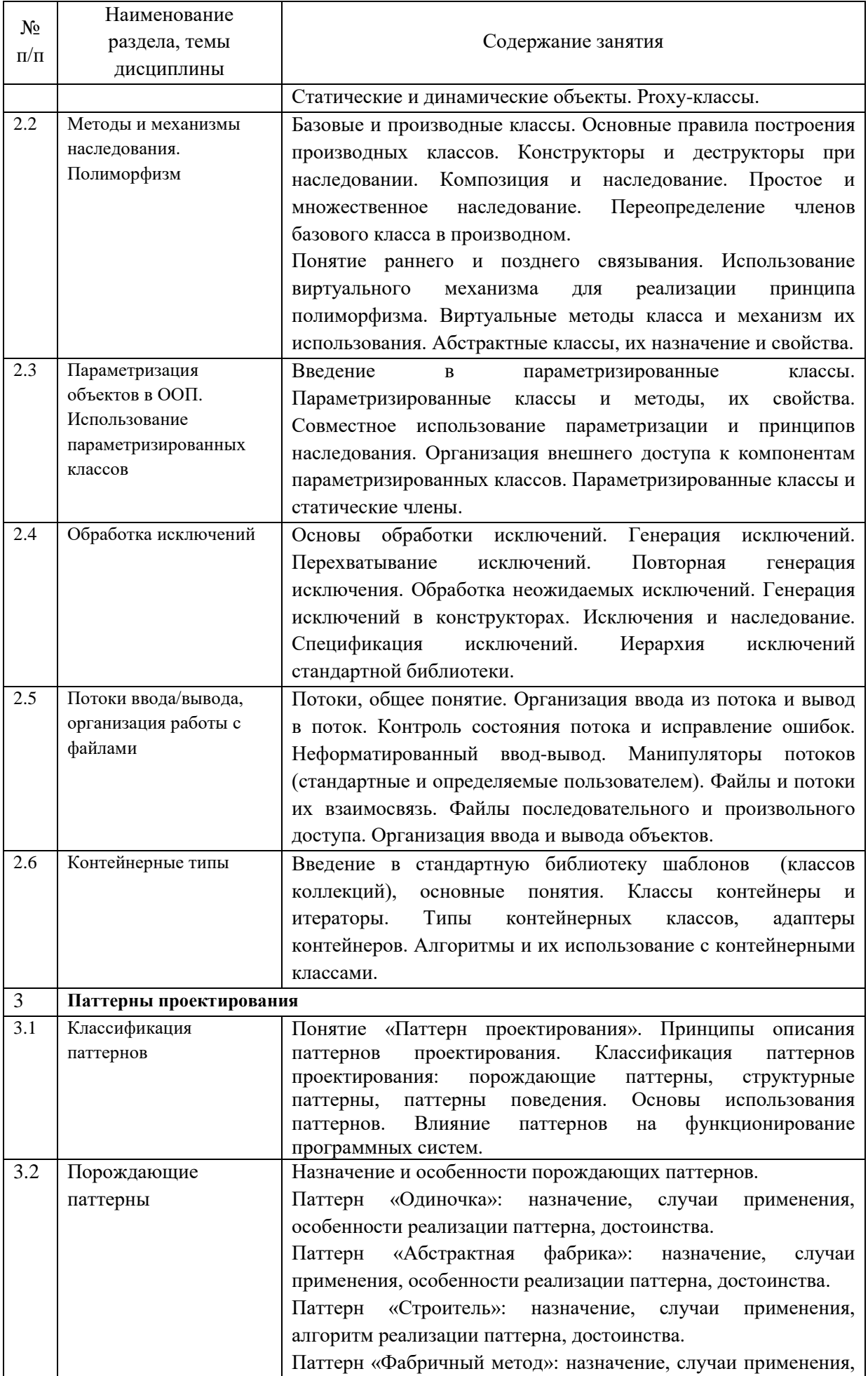

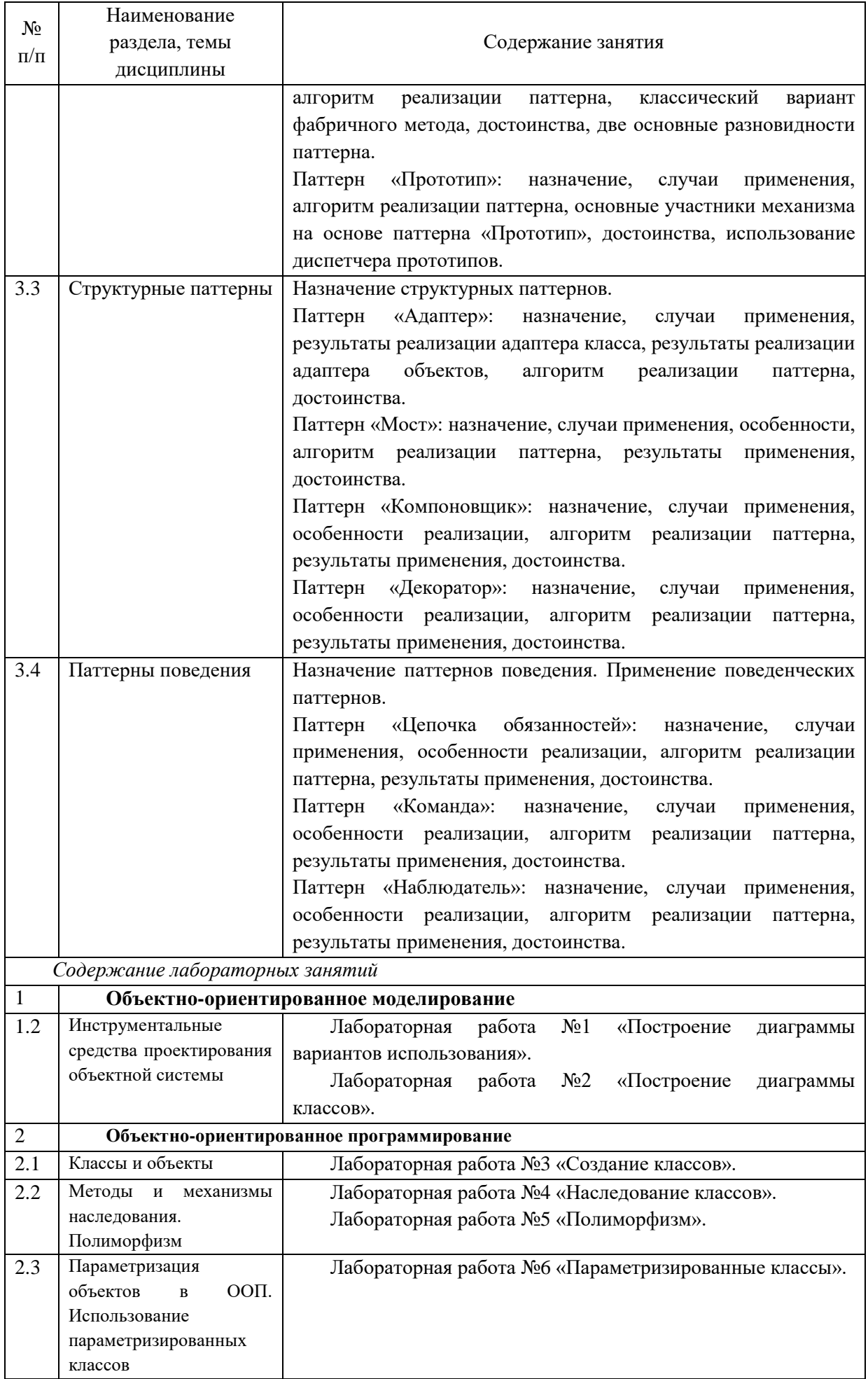

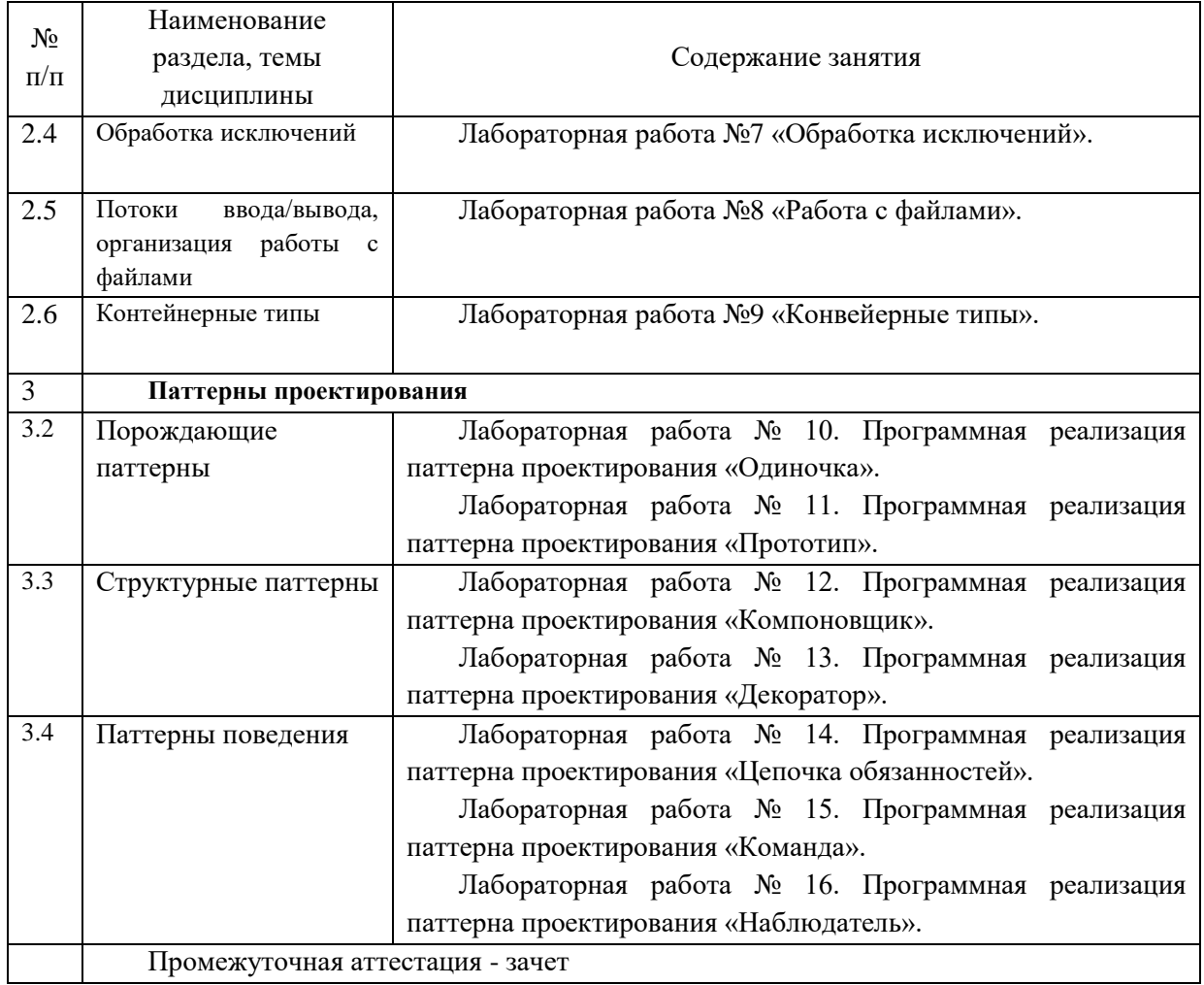

### <span id="page-7-0"></span>**4 Порядок оценивания успеваемости и сформированности компетенций обучающегося в текущей и промежуточной аттестации.**

Для положительной оценки по результатам освоения дисциплины обучающемуся необходимо выполнить все установленные виды учебной работы. Оценка результатов работы обучающегося в баллах (по видам) приведена в таблице 7.

Таблица 7 - Балльно-рейтинговая оценка результатов учебной работы обучающихся по видам (БРС)

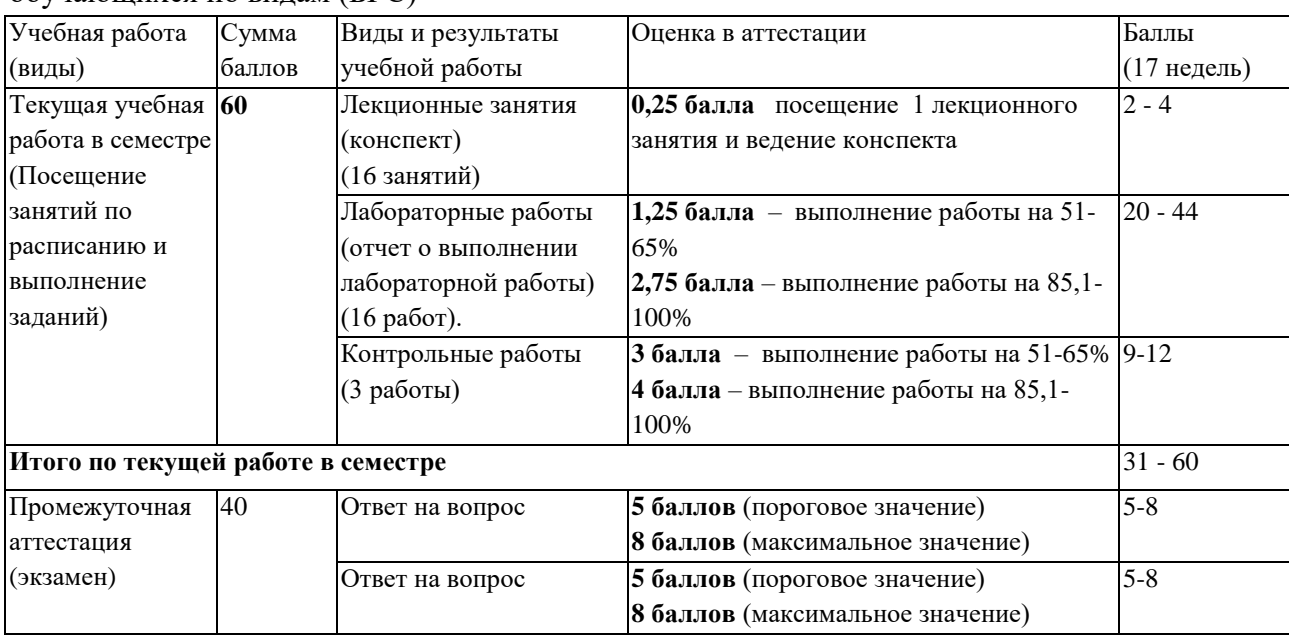

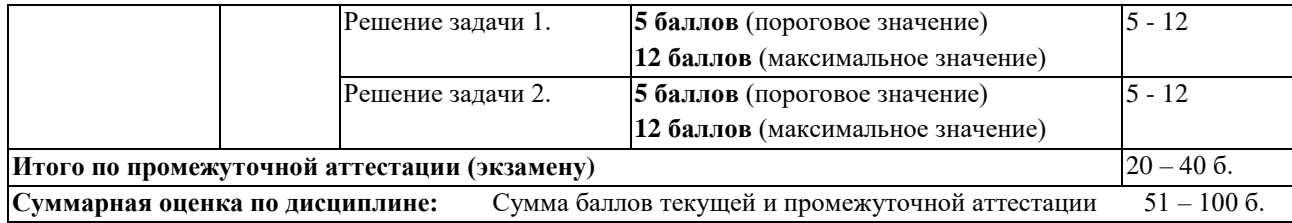

В промежуточной аттестации оценка выставляется в ведомость в 100-балльной шкале и в буквенном эквиваленте (таблица 8)

Таблица 8 – Соотнесение 100-балльной шкалы и буквенного эквивалента оценки

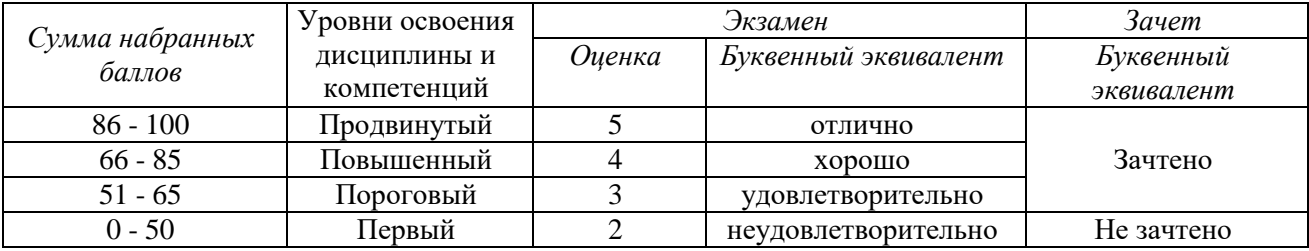

### <span id="page-8-1"></span><span id="page-8-0"></span>**5 Материально-техническое, программное и учебнометодическое обеспечение дисциплины.**

#### **5.1 Учебная литература**

**Основная учебная литература** 

Тузовский, А. Ф. Объектно-ориентированное программирование : учебное пособие для вузов / А. Ф. Тузовский. — Москва : Издательство Юрайт, 2023. — 213 с. — (Высшее образование). — ISBN 978-5-534-16316-2. — Текст : электронный // Образовательная платформа Юрайт [сайт]. — URL: https://urait.ru/bcode/530800.

Зыков, С. В. Программирование. Объектно-ориентированный подход : учебник и практикум для вузов / С. В. Зыков. — Москва : Издательство Юрайт, 2023. — 155 с. — (Высшее образование). — ISBN 978-5-534-00850-0. — Текст : электронный // Образовательная платформа Юрайт [сайт]. — URL: https://urait.ru/bcode/512425.

#### **Дополнительная учебная литература**

Казанский, А. А. Программирование на Visual C# : учебное пособие для вузов / А. А. Казанский. — 2-е изд., перераб. и доп. — Москва : Издательство Юрайт, 2023. — 192 с. — (Высшее образование). — ISBN 978-5-534-12338-8. — Текст : электронный // Образовательная платформа Юрайт [сайт]. — URL: https://urait.ru/bcode/512404.

#### <span id="page-8-2"></span>**5.2 Материально-техническое и программное обеспечение дисциплины.**

Учебные занятия по дисциплине проводятся в учебных аудиториях КГПИ ФГБОУ ВО «КемГУ»:

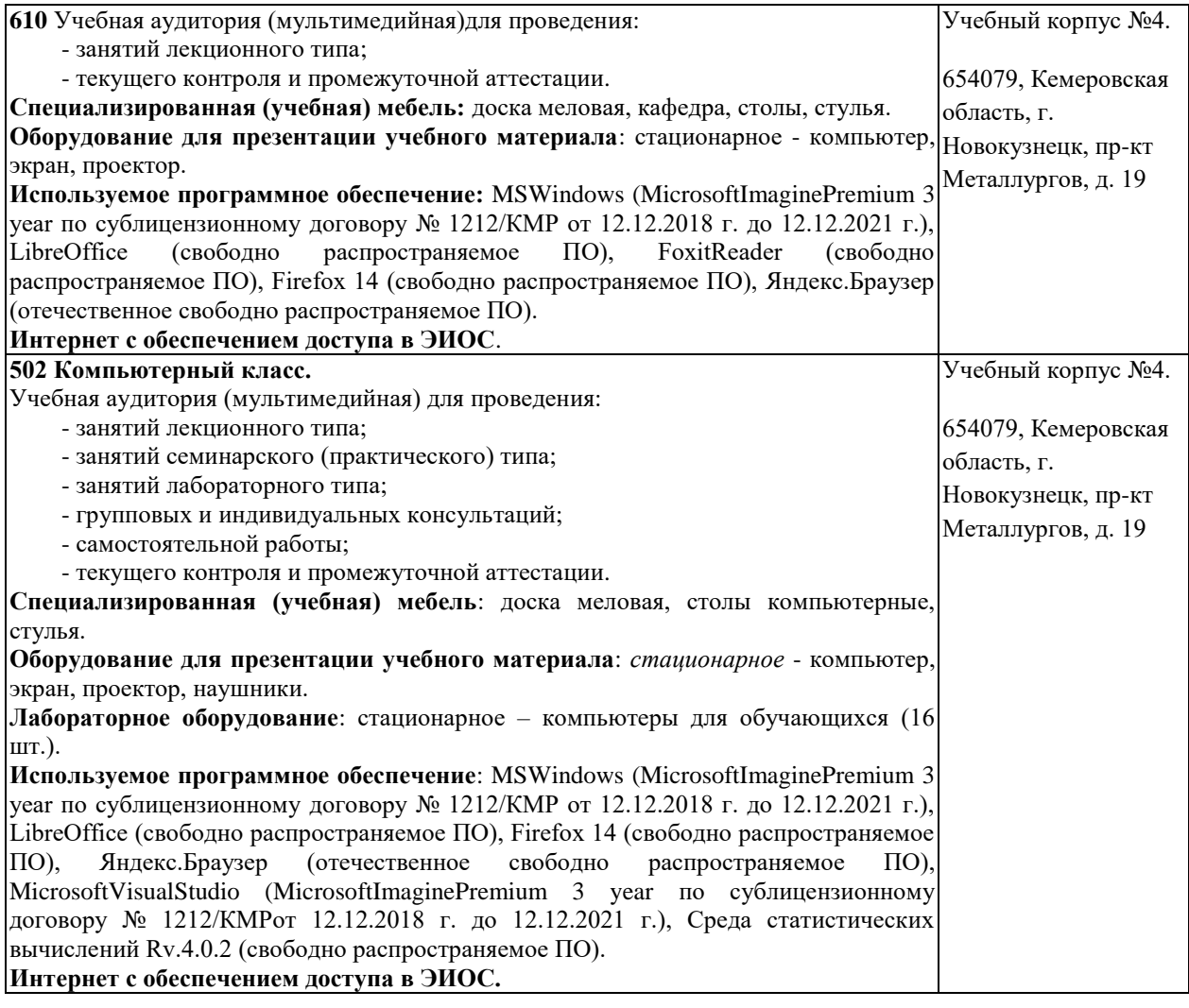

# <span id="page-9-0"></span>**5.3 Современные профессиональные базы данных и информационные справочные системы.**

### **Перечень СПБД и ИСС по дисциплине**

CITForum.ru - on-line библиотека свободно доступных материалов по информационным технологиям на русском языке - http://citforum.ru

Научная электронная библиотека eLIBRARY.RU – крупнейший российский информационный портал в области науки, технологии, медицины и образования, содержащий рефераты и полные тексты - www.elibrary.ru

#### <span id="page-9-1"></span>**6 Иные сведения и (или) материалы.**

### **6.1. Примерные вопросы и задания для промежуточной аттестации** *Семестр 4*

<span id="page-9-2"></span>**Таблица 9 - Примерные теоретические вопросы и практические задания к**  *экзамену*

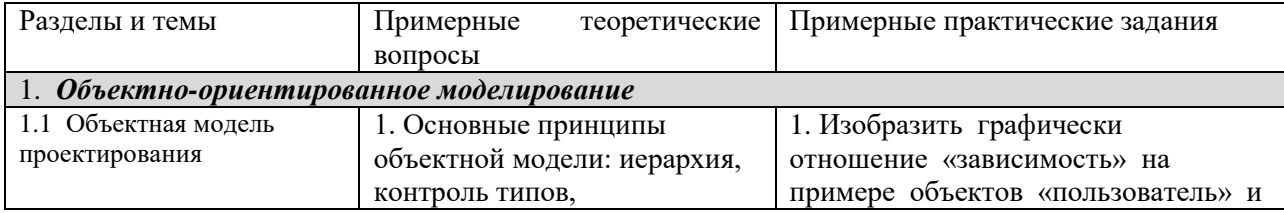

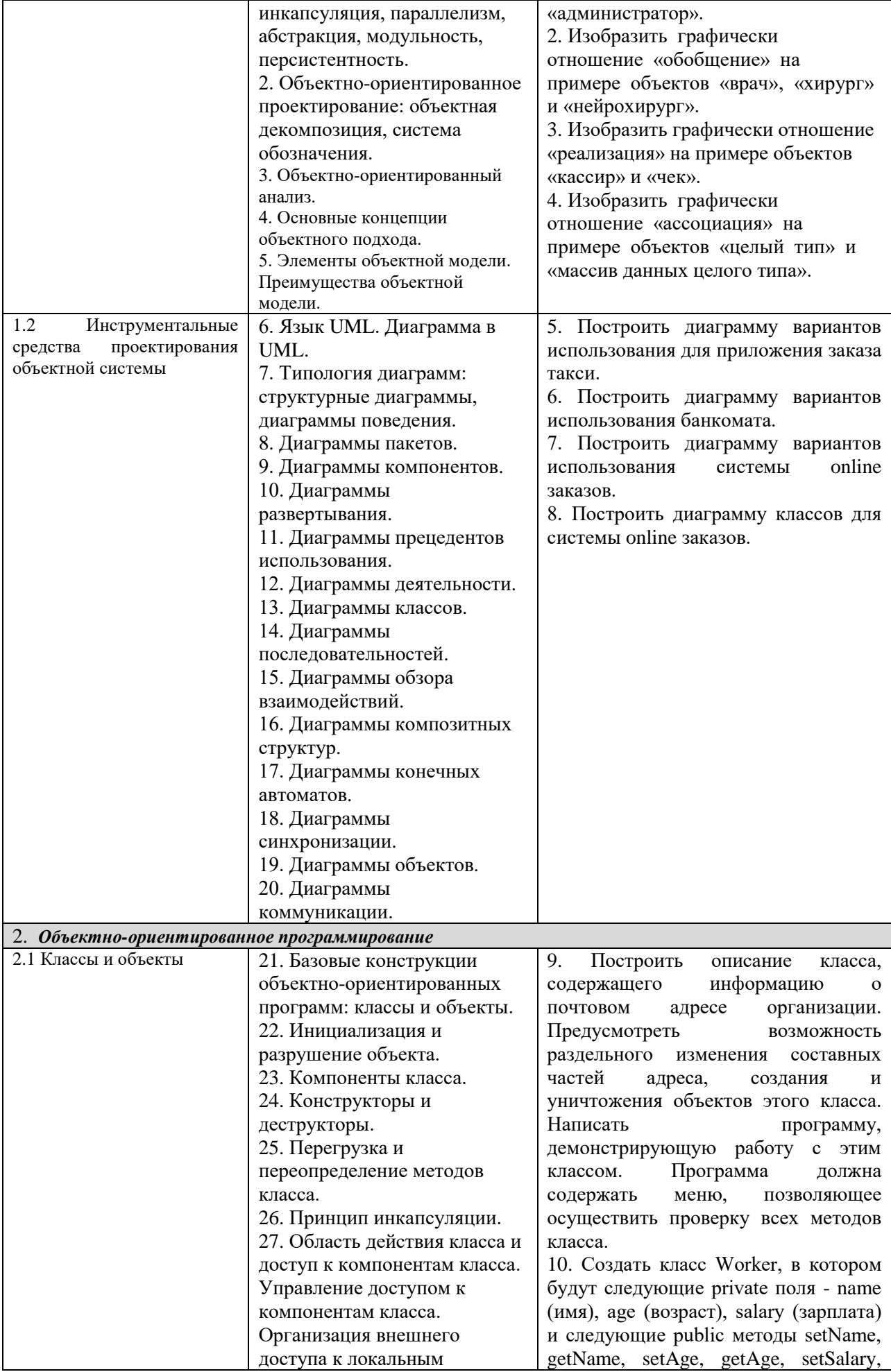

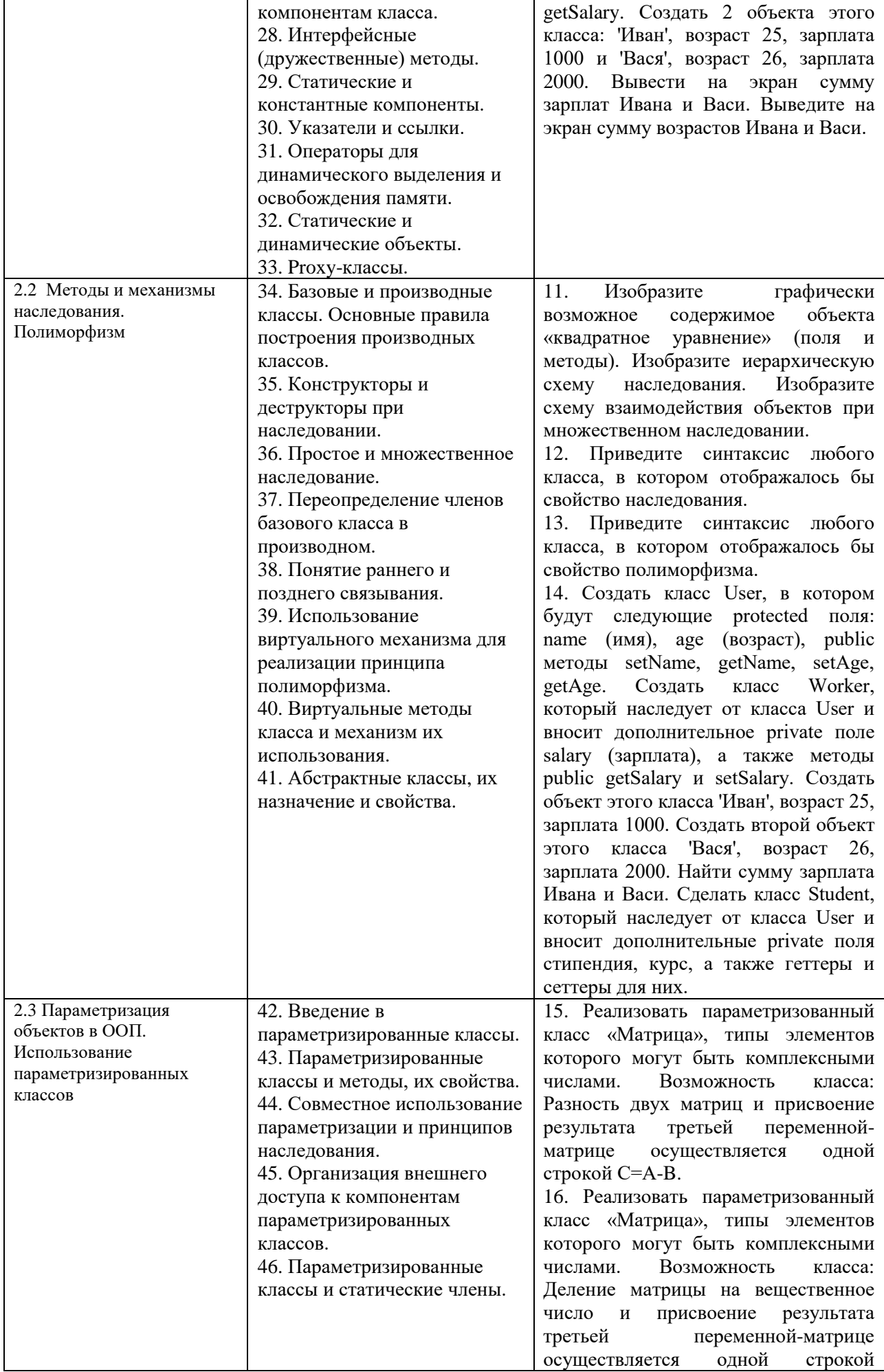

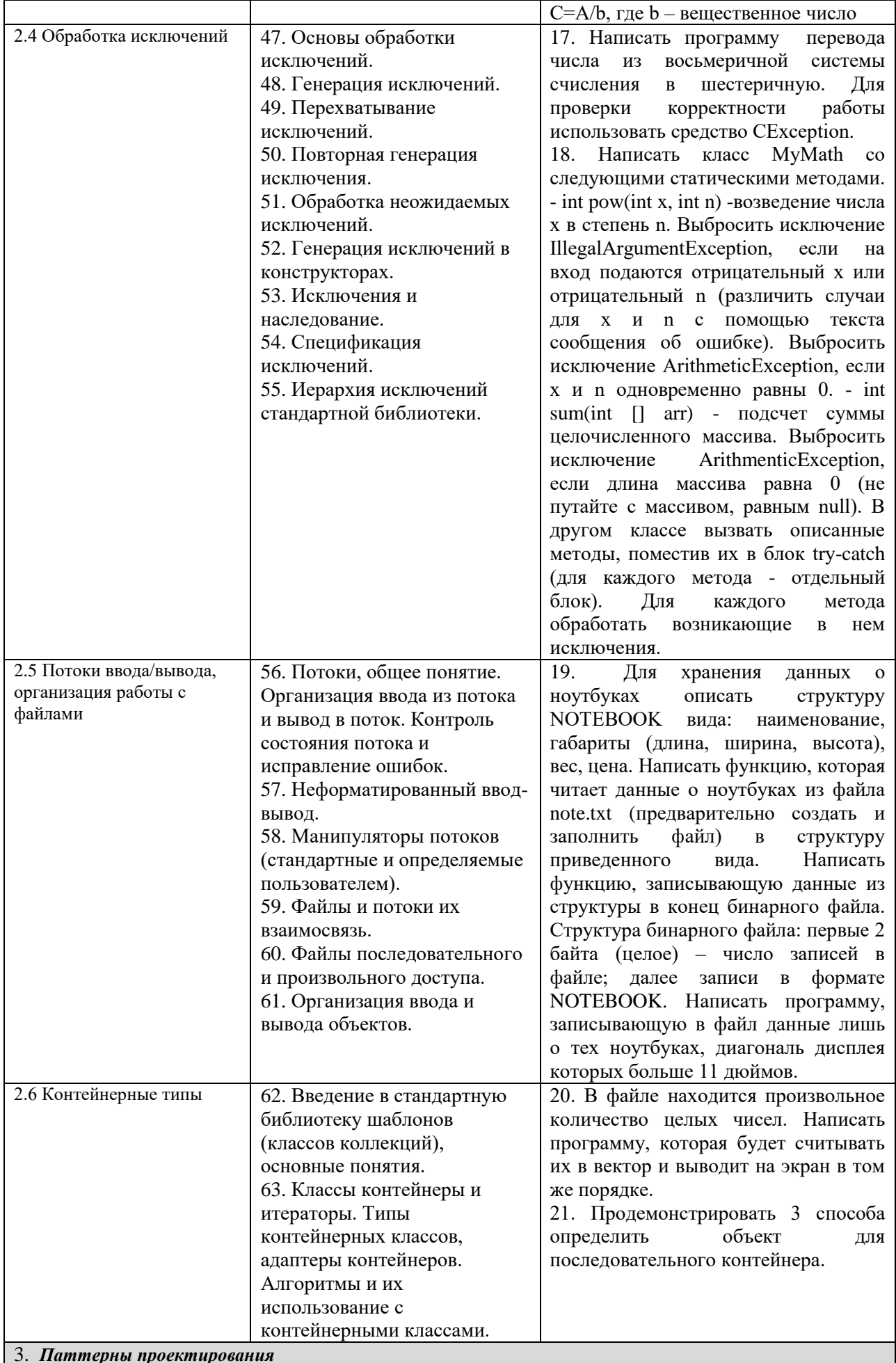

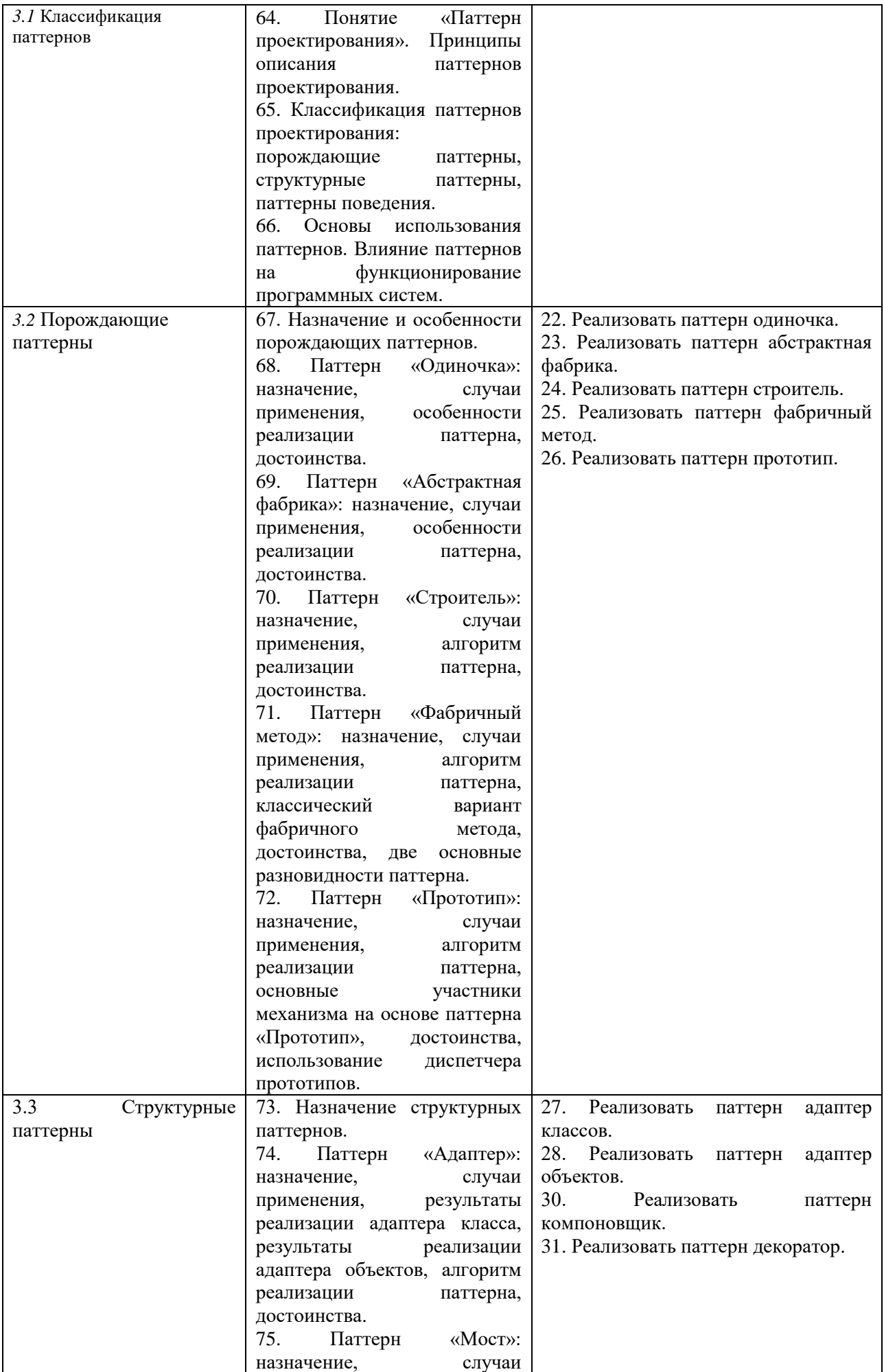

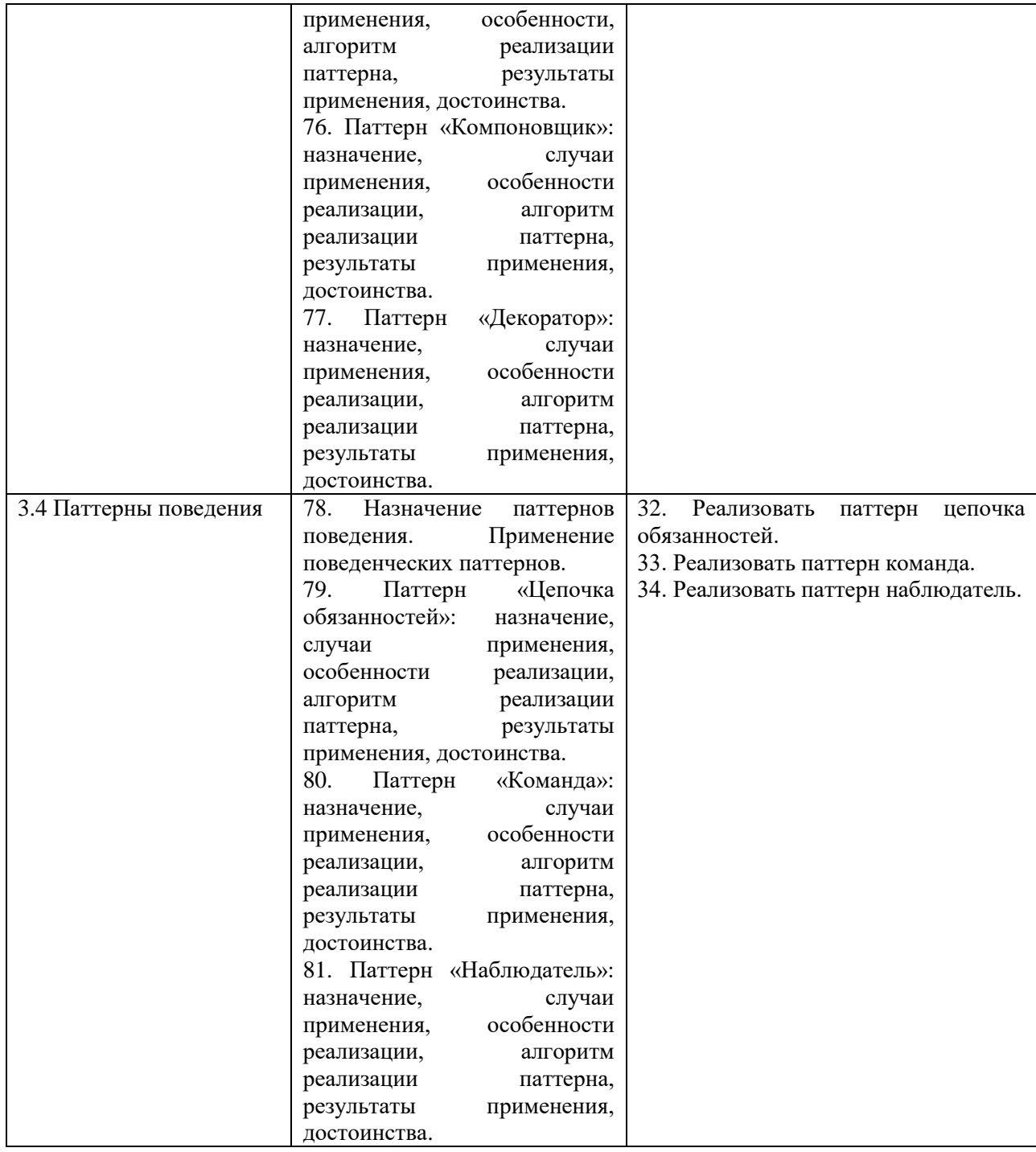

Составитель (и): старший преподаватель кафедры МФММ Гаврилова Ю.С. (*фамилия, инициалы и должность преподавателя (ей)*)